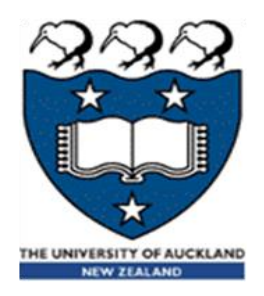

# CompSci 230 Software Construction

Lecture Slides #3: Introduction to OOD S1 2015

Version 1.1 of 2015-03-12: added **return** to code on slides 10, 13

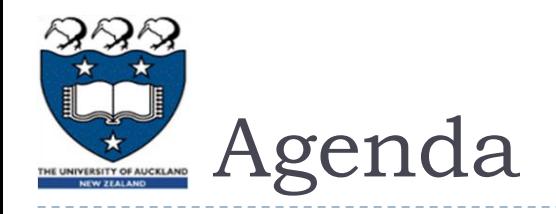

## **Topics:**

- Software Design (vs. hacking)
- Object-Oriented Design (vs. other approaches to SW design)
- Classes & Objects
- **Introduction to UML class diagrams** 
	- Object diagrams may be helpful for visualizing instantiations
- ▶ Variables & Methods

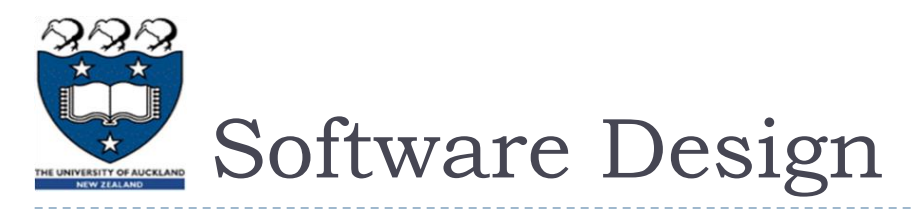

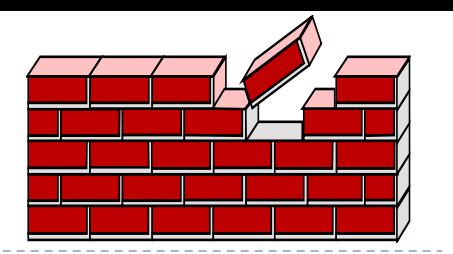

# **Communication**:

 $\blacktriangleright$  identify stakeholders, find out what they want and need.

# **Planning**:

list tasks, identify risks, obtain resources, define milestones, estimate schedule.

# **Modeling**

- develop structure diagrams and use cases, maybe some other UML artifacts.
- Different approaches: OO, procedural, data.

# **Construction**:

 $\blacktriangleright$  implement the software, with assured quality.

# **Deployment:**

**If** deliver the software, then get feedback for possible revision.

## To learn more:

R. Pressman, Software Engineering: A Practitioner's Approach, 7<sup>th</sup> Ed., 2010, pp. 14-15.

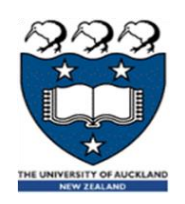

# What is Object-Oriented Design?

#### ▶ In OO design, a system is a

- collection of interacting objects.
- Each object should have simple attributes and behaviours.
- Each object should have simple relations to other objects.

#### In procedural design, a system is a

- collection of basic blocks.
- Each basic block should have a simple effect on local and global variables.
- Basic blocks are linked by controlflow arcs: if/then/else, call/return, while/loop, for/loop, case, goto, …

#### ▶ In data architecture, a system is a

- collection of data structures, with access and update methods.
- Each data structure should have simple relations to other data

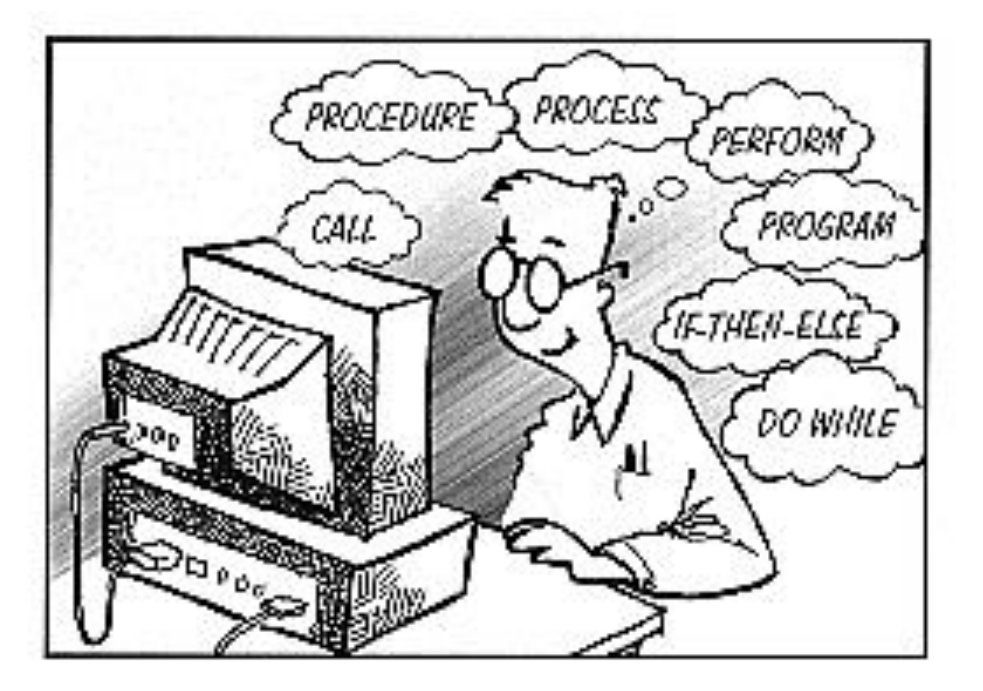

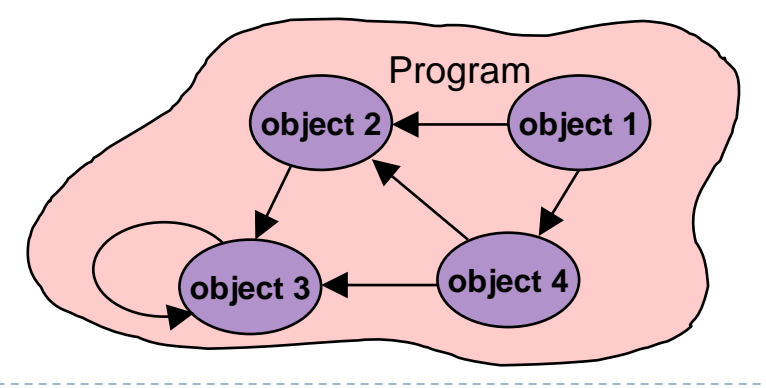

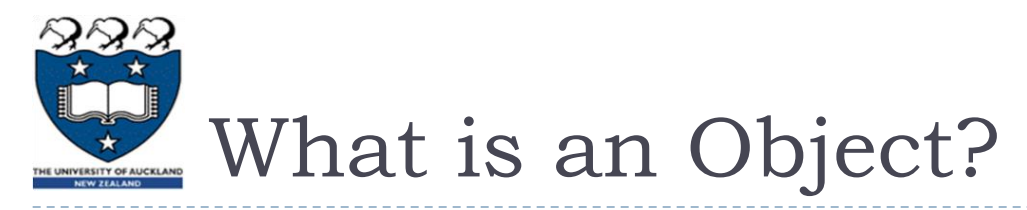

- ▶ A building block for OO development
	- Like objects in the world around us
	- Objects have state and behaviour
- ▶ Examples:
	- Dog
		- ▶ State/field/attribute: name, colour, isHungry, ...
		- ▶ Behaviour: bark(), fetch(), eat(), ...
	- Bicycle
		- ▶ State: gear, cadence, colour, ...
		- ▶ Behaviour: brake(), turn(), changeGear(), ...
	- **EVCR** 
		- State: brand, colour, isOn …
		- Behaviour: play(), stop(), rewind(), turnOn(), ...

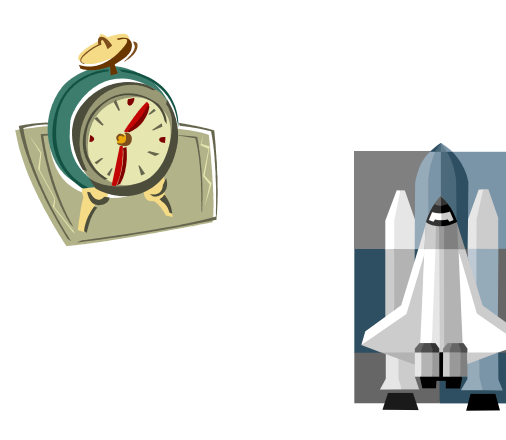

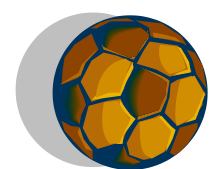

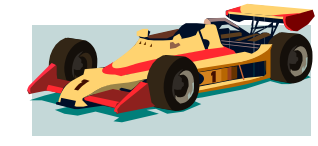

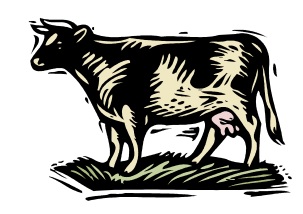

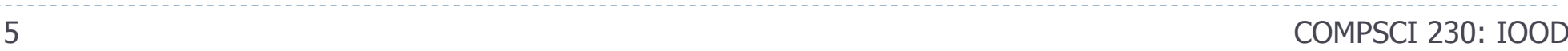

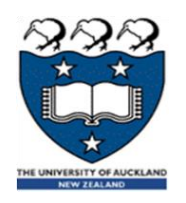

# **Class**

- A set of objects with shared behaviour and individual state
- Individual state:
	- ▶ Data is stored with each instance, as an instance variable.
- Shared behaviour:
	- Code is stored with the class object, as a method.
- Shared state may be stored with the class object, as a class variable.
- **Object** 
	- Objects are created from classes at runtime by instantiation  $\cdot$ 
		- usually with **New**.
	- There may be zero, one, or many objects (instances) of a class.
	- Instantiated objects are garbage-collected if no other user-defined object can reference them.

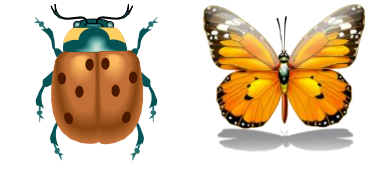

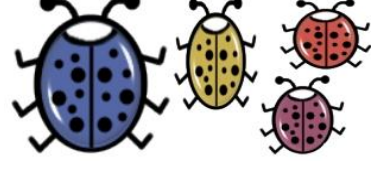

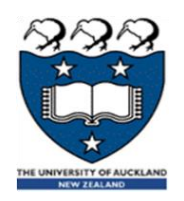

## **Object**

- An object remembers things (i.e. it has a memory): its state.
- An object responds to messages it gets from other objects.
	- It performs the method with the given parameters, then sends a response.
	- An object that receives a strange message may throw an exception. Be careful!
- An object's method may "ask for help" from other objects.
	- It sends a message to an object, and waits for a response.
	- A method may send a message to itself! This is called recursion. Be careful.
- **Messages between objects** 
	- **Usually: method calls and method returns, sometimes exceptions.**

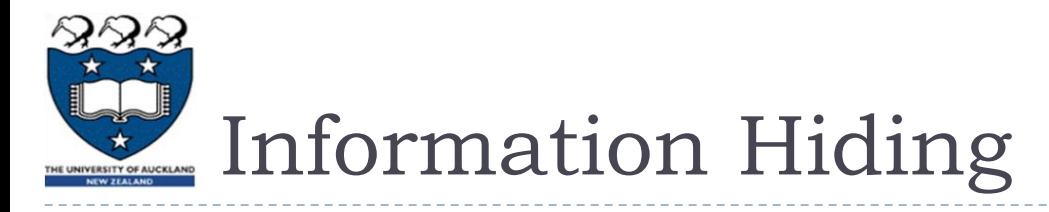

- ▶ The implementation details of a method should be of no concern to the sender of the message.
	- If a **JavaKid** tells a **JavaDog** to **fetch()**, the **dog** might run across a busy street during its **fetch()**.
	- Parameterised methods allow the senders to have more control over object behaviour. For example, a **JavaDog** might have a parameterised **fetch()** method:

```
 ball = dog.fetch(SAFELY);
```
- ▶ Note: in these lecture slides, the word "should" indicates an element of style.
	- ▶ You should write Java code that is understandable to other Java programmers.

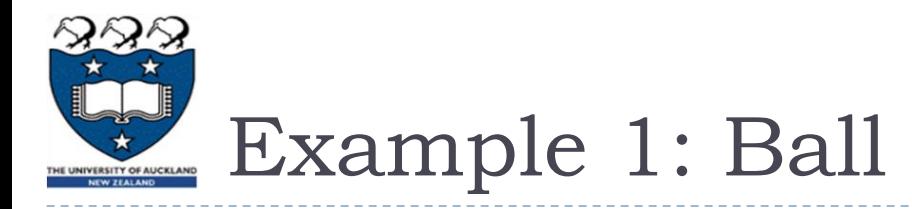

- **Attributes** 
	- Represent the internal state of an instance of this class.
- ▶ Constructor
	- Creates the object
- ▶ Methods
	- Implement the processing performed by or to an object, often updating its state.
	- If there are read and write methods for an attribute **x**, these should be called **getX()** and **setX()**.
		- ▶ You should learn Java's conventions for capitalisation and naming.

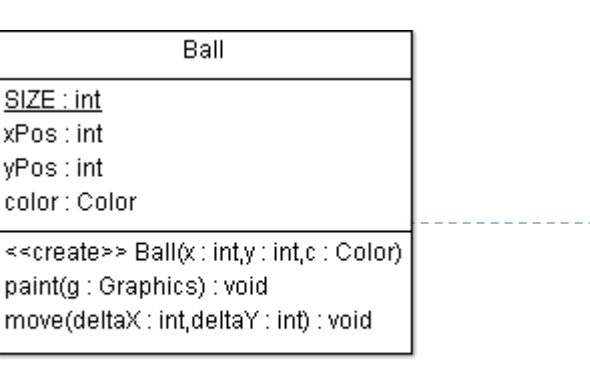

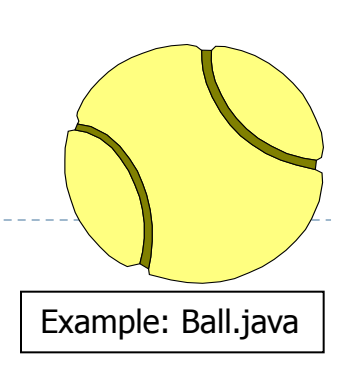

#### **public class Ball**

**{**

**}**

```
 public final static int SIZE = 20;
  private int xPos;
  private int yPos;
  private Color color;
 public Ball(int x, int y, Color c) {
   xPos = x;
   yPos = y; color = c;
  }
  public void move(int deltaX, int deltaY) {
    xPos += deltaX;
    yPos += deltaY;
 }
  public void paint(Graphics g) {
     g.setColor(color);
    g.fillOval(xPos,yPos,SIZE,SIZE);
 }
```
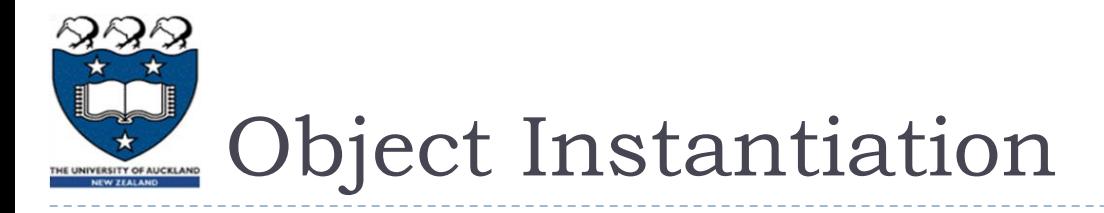

#### When a constructor method is called, a new instance is created.

**Ball b = new Ball( 10, 20, Color.Red ); Ball c = new Ball( 0, 10, Color.Blue );**

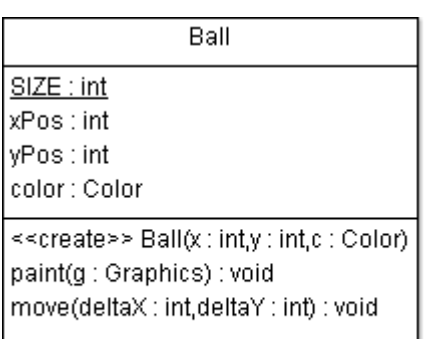

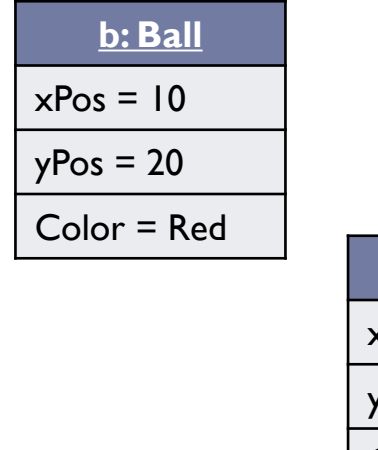

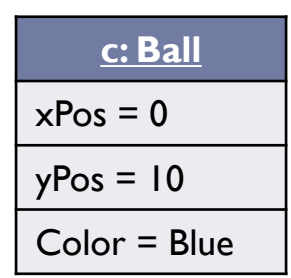

If a class definition doesn't include a constructor method, the Java compiler inserts a default constructor with default initialisations.

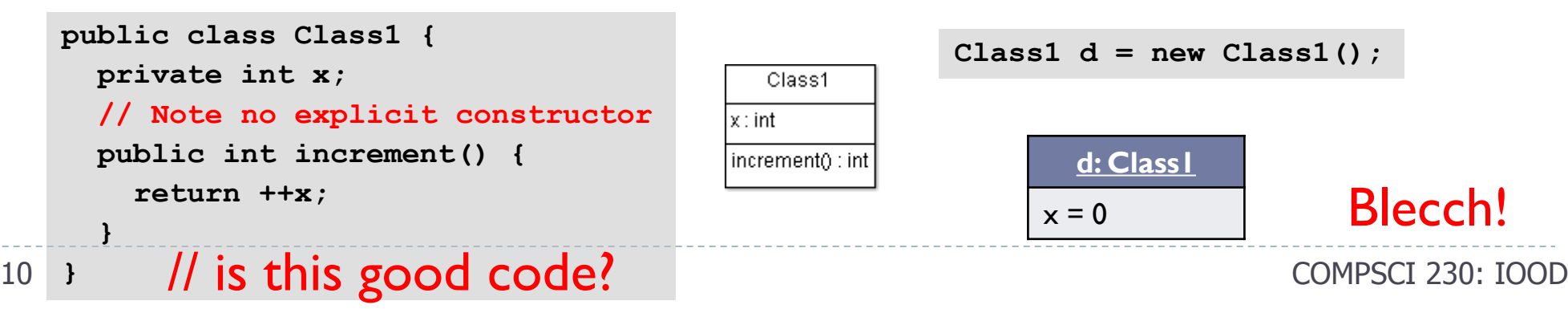

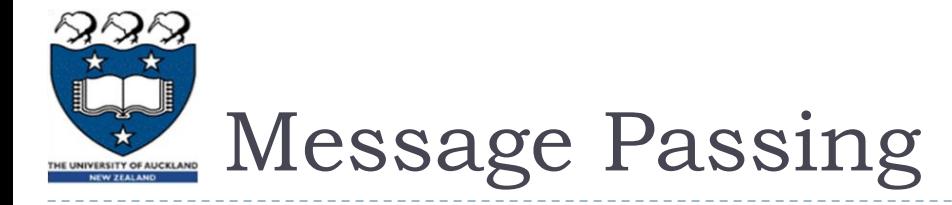

- In a method call, a message is passed to a receiver object.
- The receiver's response to the message is determined by its class.

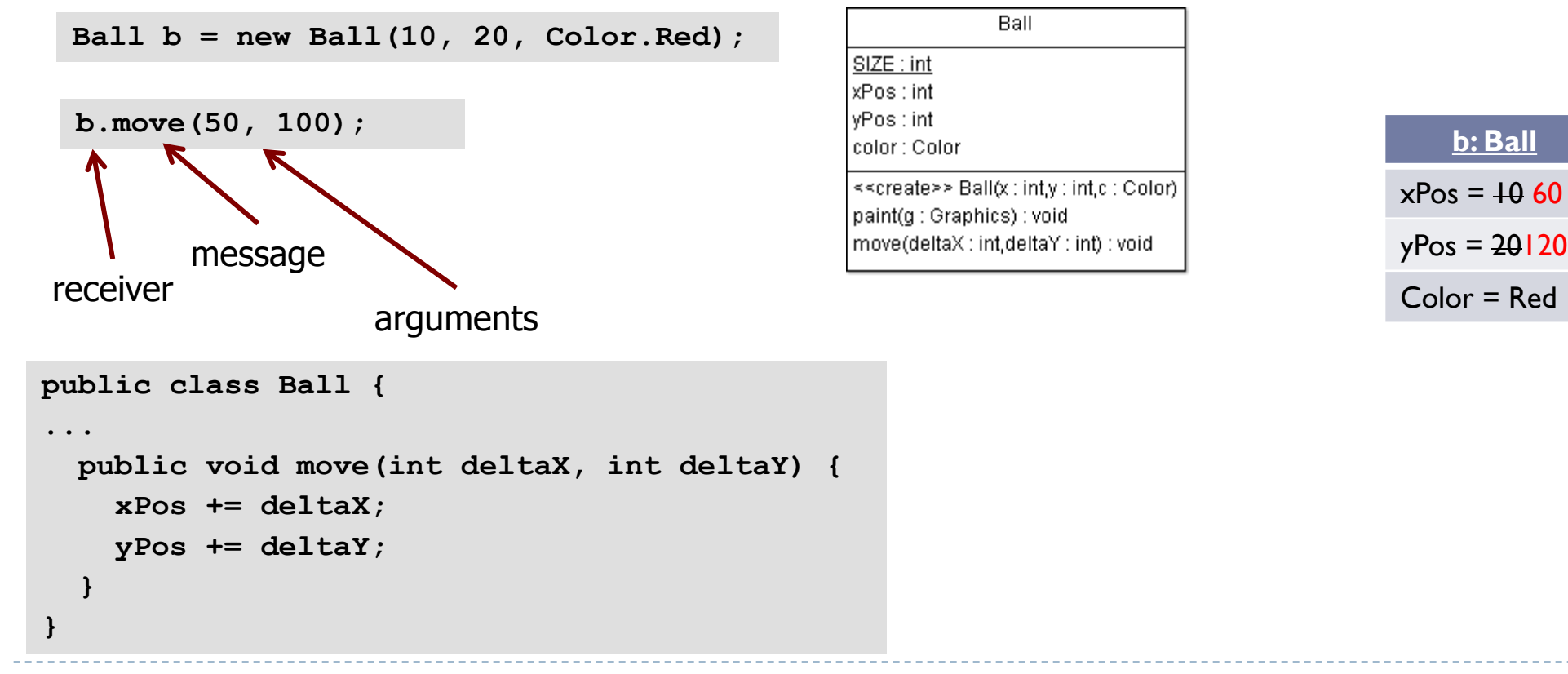

# Instance & Class Variables

## ▶ Class variables are statically allocated, so they

- **are shared by an entire Class of objects.**
- **The runtime system allocates class variables once per class,** regardless of the number of instances created of that class.
- Static storage is allocated when the class is loaded.
- All instances share the same copy of the class variables.

#### **Instance variables are dynamically allocated, so they**

- may have different values in each instance of an object.
- ▶ When an object is instantiated, the runtime system allocates some memory to this instance – so that it can "remember" the values it stores in instance variables.
- **Test your understanding:** 
	- List the names of all class variables in Ball.
	- **List the names of all instance variables in Ball.**

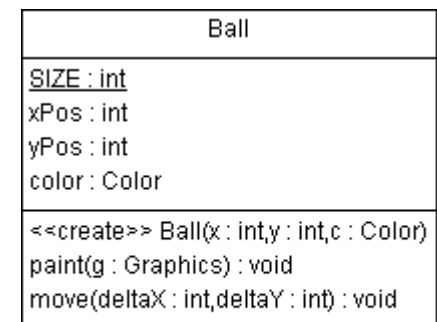

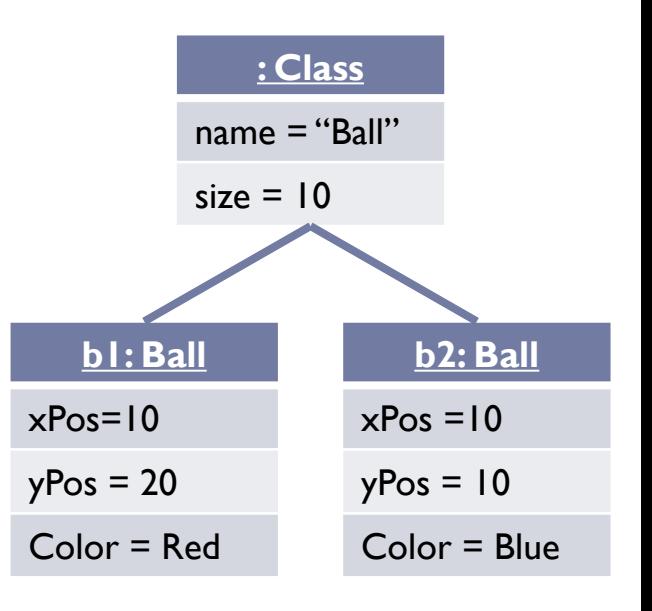

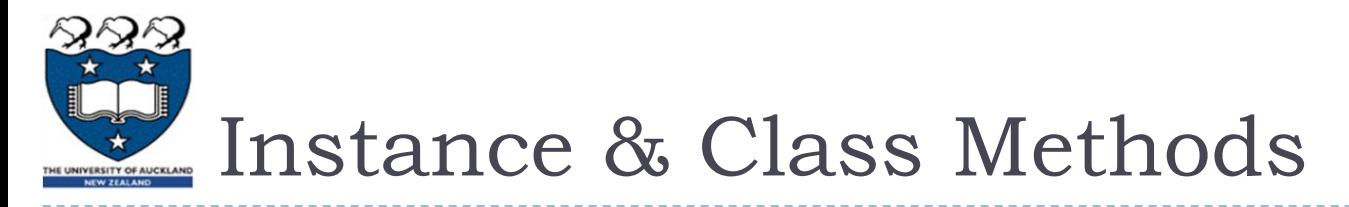

- Instance methods operate on **this** object's instance variables.
	- They also have read & write access to class variables.

 $\blacktriangleright$  E.g.

- Class methods are **static.**
	- **Class methods cannot access instance** variables.
	- **Class methods are handled by the "class"** object" – they can be called even if there are no instances of this class.
	- (Example on the next slide.)

```
public class Class1 {
   private int x;
   public int increment() {
     return ++x; // or x++ ?
   }
}
```
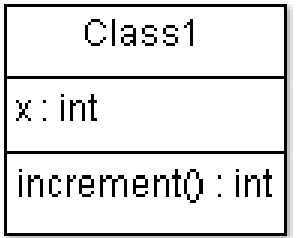

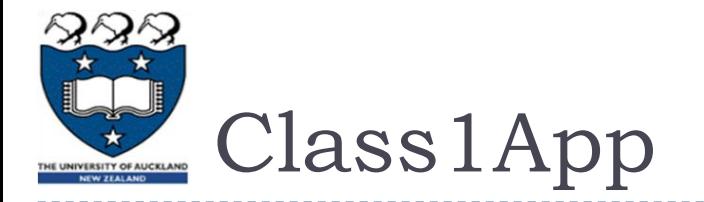

```
public class Class1App {
   public static void main( String[] args ) {
     Class1 x = new Class1();
     System.out.println( 
        "Without initialisation, ++x = " 
        + x.increment()
     ); 
     System.out.println( 
        "After another incrementation, ++x = "
        + x.increment() 
                                                Class1App
      ); 
 }
                                             main(args : String[]): void
}
```
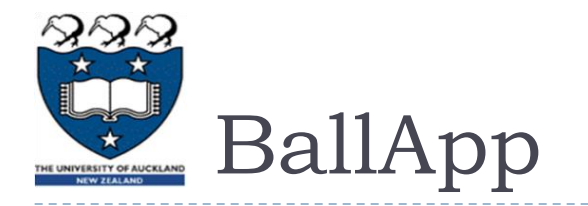

```
import java.awt.*; 
import java.awt.event.*;
```

```
public class BallApp extends Frame{
   Ball b = new Ball( 20, 30, Color.blue );
```

```
 public BallApp() {
    addWindowListener(
      new WindowAdapter() {
        public void windowClosing(
           WindowEvent e
         ) {
           System.exit( 0 );
 }
 }
     );
    setSize( 300, 200 );
    setVisible( true );
  }
```

```
public void paint(Graphics g) {
    b.paint( g );
 }
```

```
 public static void main(
     String[] args
  ) {
     new BallApp();
 }
```
**}**

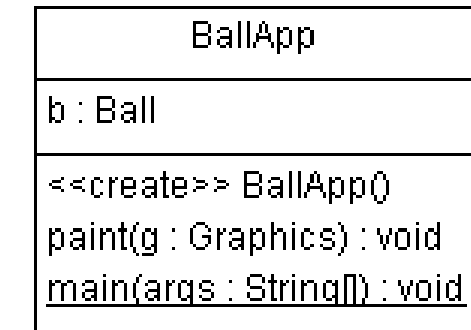

COMPSCI 230: IOOD

```
SharedCounter
         public class SharedCounter {
            private static int count;
                                                                           count : int
                                                                           value : int private int value;
                                                                           «create» SharedCounter(value : int)
            public SharedCounter(int value) {
                                                                           getCount(): int
               this.value = value;
                                                                           toString(): String
               count++;
          }
                                                                                    : Class
: Class
: Class
: Class
            public int getValue() {
                                                                        name = "SharedCounter"
name = "SharedCounter"
name = "SharedCounter"
name = "SharedCounter"
               return value;
          }
                                                                        count = 0 + 23 public static int getCount() {
               return count;
          }
                                                                         c1: SharedCounter
            public String toString() {
                                                                        value = 10 return "value=" + value + " count=" + count;
          }
         }
                                                                            c2: SharedCounter
public static void main(String[] args) {
                                                                          value = 100 SharedCounter c1 = new SharedCounter(10);
   SharedCounter c2 = new SharedCounter(100);
                                                                                c3: SharedCounter
   SharedCounter c3 = new SharedCounter(200);
   System.out.println(c1 + " " + c2 + " " + c3);
                                                                               value = 200}
```
16 COMPSCI 230: IOOD

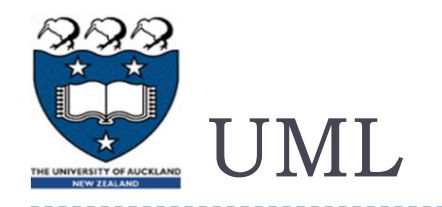

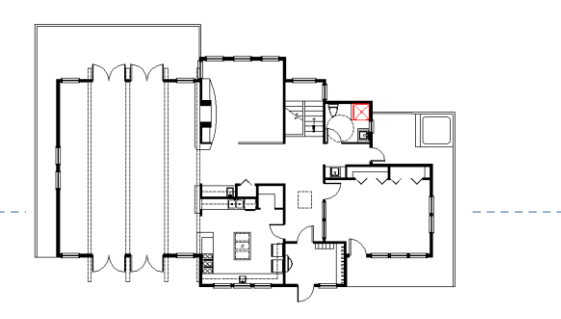

- ▶ Unified Modeling Language (UML)
	- When creating complex OO systems, where do we start?
	- When building complex systems, it might be worthwhile to plan things out before you start coding!
		- ▶ When building a house, we usually have a set of plans.
- UML is a language which allows us to graphically model an OO system in a standardised format.
	- **This helps us (and others!) understand the system.**
- ▶ There are many different UML diagrams, allowing us to model designs from many different viewpoints. Roughly, there are
	- Structure diagrams (documenting the architecture), e.g. class diagrams
	- Behaviour diagrams (documenting the functionality), e.g. use-case diagrams

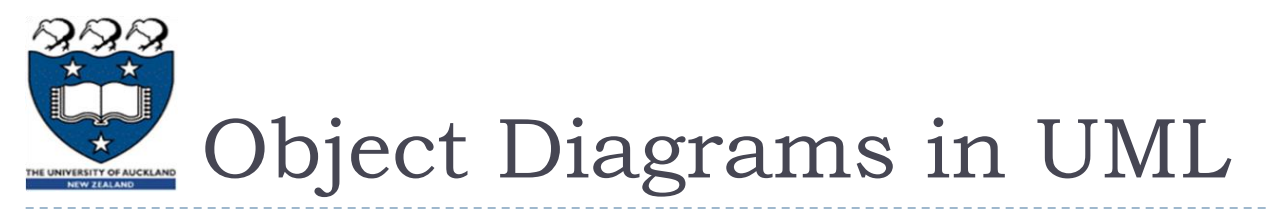

- In this lecture, I have drawn some object diagrams of instance models (using coloured boxes).
	- An object diagram is a graphic representation of an instance model, showing the state of a system after some objects have been instantiated, and after some variables of these objects have been updated.
	- Object diagrams are very helpful in tuition, but are *not commonly used outside the classroom*.
- Please focus on the basics.
	- Understand the distinction between static variables and instance variables.
	- Develop a working understanding of instantiation this is a crucial concept!
	- **Learn how to draw UML-standard class diagrams.**
	- ▶ Honours-level students *might* want to learn more about object diagrams. I recommend "[Modelling instances of classifiers using UML object diagrams](http://publib.boulder.ibm.com/infocenter/rsmhelp/v7r0m0/index.jsp?topic=/com.ibm.xtools.modeler.doc/topics/twrkobjd.html)", online Help resource for the IBM Rational Software Modeler, available 4 March 2014.

# Tool Support: Eclipse & ArgoUML?

- You will need a Java development environment. I strongly recommend [Eclipse](http://www.eclipse.org/).
	- The de-facto industry standard for Java developers. It's FOSS: free and open-source software. Its codebase is robust and is under active development. Your tutors will help you learn Eclipse.
	- ▶ Alternatively, you may use javac and a text editor (e.g. emacs) with Java support
		- I reckon every Java developer should know how to run javac from a console, but I won't attempt to teach this!
- You will draw some class diagrams and use-case diagrams. Options:

#### [ArgoUML](http://argouml.tigris.org/)

- Supports forward- and reverse-engineering.
	- $\Box$  Class diagrams  $\rightarrow$  Java skeletons. Java classes  $\rightarrow$  class diagrams.
- FOSS, works ok but missing some features such as an "undo" button save your versions carefully!
- No longer under active development: v0.34 is dated 15 December 2011.
- Not on lab image you'll have to download and unzip the [binary distribution](http://argouml-downloads.tigris.org/nonav/argouml-0.34/ArgoUML-0.34.zip) in your echome directory (or on your USB pendrive) then double-click on  $argouml$ .  $jar$  (this is an "executable jarfile"). See [http://argouml-stats.tigris.org/documentation/quickguide-0.32/ch02s02.html.](http://argouml-stats.tigris.org/documentation/quickguide-0.32/ch02s02.html)
- Any general-purpose drawing package (e.g. Visio)
	- Warning: you'll have trouble with the fancy arrowheads in UML! Maybe [Softwarestencils.com/uml/visio?](http://www.softwarestencils.com/uml/#Terms)
- $\triangleright$  By hand:
	- This is your only option during exams and tests
	- You'll have to scan your drawings into your assignments (which are submitted online)

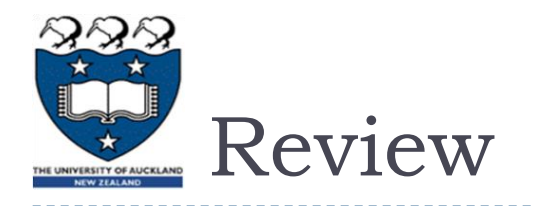

- The OO approach is based on modeling the real world using interacting objects.
	- OO design is a process of determining what the stakeholders require, designing a set of classes with objects which will meet these requirements, implementing, and delivering.
- ▶ The statements in a class define what its objects remember and what they can do (the messages they can understand), that is, they define Instance variables, class variables, instance methods, and class methods
- The hardest concept in this set of lecture slides: instantiation.
	- ▶ Very important!
- A UML class diagram shows the "bare bones" of an OO system design.
	- It need not show all classes! (A diagram should not have irrelevant information.)